ФЕДЕРАЛЬНОЕ АГЕНТСТВО ЖЕЛЕЗНОДОРОЖНОГО ТРАНСПОРТА

Улан-Удэнский колледж железнодорожного транспорта – филиал федерального государственного бюджетного образовательного учреждения высшего образования «Иркутский государственный университет путей сообщения» (УУКЖТ ИрГУПС)

# **РАБОЧАЯ УЧЕБНАЯ ПРОГРАММА ДИСЦИПЛИНЫ**

#### **ЕН.02. ИНФОРМАТИКА**

#### **для специальности**

#### **23.02.01 Организация перевозок и управление на транспорте (по видам)**

*Базовая подготовка среднего профессионального образования*

*Очная форма обучения на базе основного общего образования / среднего общего образования* 

*Заочная форма обучения на базе среднего общего образования*

УЛАН-УДЭ - 2023

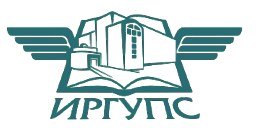

Рабочая учебная программа дисциплины разработана на основе федерального государственного образовательного стандарта среднего профессионального образования по специальности 23.02.01 Организация перевозок и управление на транспорте (по видам), утвержденного приказом Министерства образования и науки РФ от 22 апреля 2014 г № 376 (с изменениями и дополнениями) и рабочей программы воспитания по специальности 23.02.01 Организация перевозок и управление на транспорте (по видам).

#### **PACCMOTPEHO**

#### СОГЛАСОВАНО

ЦМК математики и информатики\_\_\_

протокол №5 от 10.05.2023 г.

Председатель ЦМК

(подпись)

В.А. Полубенко  $($ .O.O $)$ 

Зам. директора колледжа по УВР

И.А. Бочарова

 $02.06.2023$  r.

Зав. заочным отделением

(подпись)

А.В.Шелканова  $\overline{(M.O. \Phi.)}$ 

 $02.06.2023$  r.

Разработчик:

Рудкина Е.Н., преподаватель информатики высшей квалификационной категории

# СОДЕРЖАНИЕ

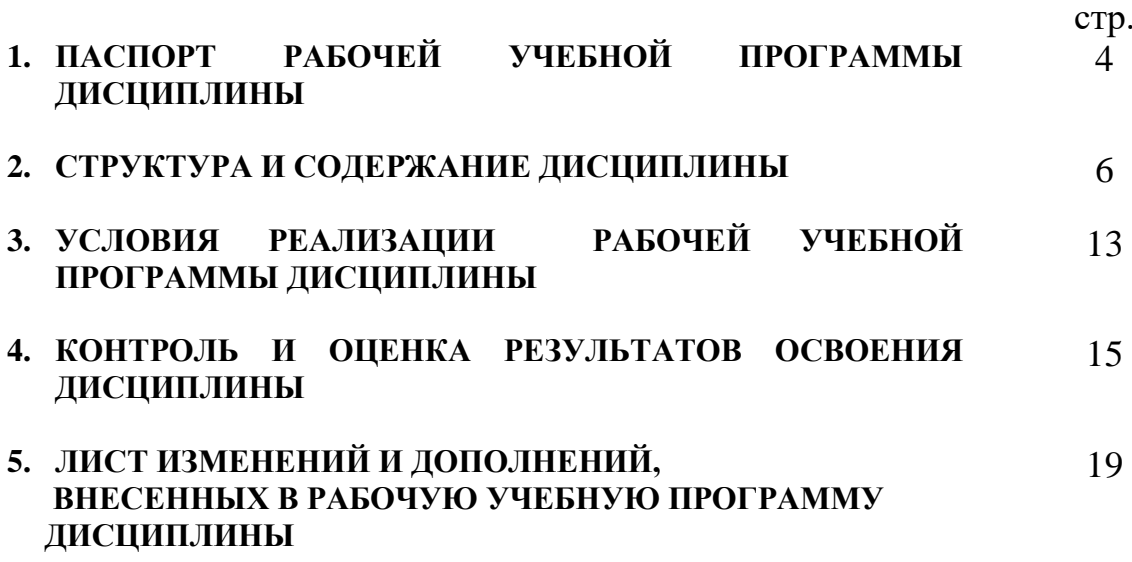

# 1. ПАСПОРТ РАБОЧЕЙ УЧЕБНОЙ ПРОГРАММЫ ДИСЦИПЛИНЫ

ЕН.02. Информатика

#### 1.1. Область применения рабочей учебной программы

Рабочая учебная программа дисциплины является частью программы подготовки специалистов среднего звена в соответствии с ФГОС по специальности 23.02.01 Организация перевозок и управление на транспорте (по видам), укрупненной группы 23.00.00 Техника и технологии наземного транспорта.

#### $1.2.$ Место лиспиплины  $\mathbf{B}$ структуре программы ПОДГОТОВКИ специалистов среднего звена:

входит в математический и общий естественнонаучный учебный цикл.

## 1.3. Цели и задачи дисциплины - требования к результатам освоения дисциплины:

В результате освоения дисциплины обучающийся должен уметь:

- использовать изученные прикладные программные средства;

В результате освоения дисциплины обучающийся должен знать:

- основные понятия автоматизированной обработки информации, общий состав и структуру персональных электронно-вычислительных машин и вычислительных систем:

– базовые системные программные продукты и пакеты прикладных программ.

Формируемые общие компетенции, включающие в себя способность:

ОК 01. Выбирать способы решения задач профессиональной деятельности применительно к различным контекстам

OK. 02. Использовать современные средства поиска, анализа  $\mathbf{M}$ интерпретации информации и информационные технологии для выполнения задач профессиональной деятельности

OK 05. Осуществлять устную письменную коммуникацию на государственном языке Российской особенностей Федерации с учетом социального и культурного контекста

Формируемые профессиональные компетенции, включающие в себя способность:

ПК 1.1. Выполнять операции по осуществлению перевозочного процесса с информационных технологий применением современных управления перевозками.

ПК 2.1. Организовывать работу персонала по планированию и организации перевозочного процесса.

ПК 2.3. Организовывать работу персонала по технологическому обслуживанию перевозочного процесса.

ПК 3.1. Организовывать работу персонала по обработке перевозочных документов  $\overline{M}$ осуществлению расчетов  $3a$ услуги, предоставляемые транспортными организациями.

Освоение содержания дисциплины ЕН.02 Информатика способствует достижению целей воспитания:

- содействие профессионально-личностному развитию обучающегося;

- создание условий для формирования личности гражданина и патриота России с присущими ему ценностями, взглядами, установками, мотивами деятельности и поведения, а также формирования высоконравственной востребованного обществом, специалиста, компетентного, личности  $\overline{M}$ профессией. ответственного. своболно владеющего своей ГОТОВОГО  $\mathbf{k}$ постоянному профессиональному росту, социальной и профессиональной мобильности, стремящегося к саморазвитию и самосовершенствованию;

формированию личностных результатов:

ЛР4 Проявляющий и демонстрирующий уважение к людям труда, осознающий ценность собственного труда. Стремящийся к формированию в сетевой среде личностно и профессионального конструктивного «цифрового следа»:

ЛР10 Заботящийся о защите окружающей среды, собственной и чужой безопасности, в том числе цифровой

### 1.4. Количество часов на освоение рабочей учебной программы дисциплины:

Очная форма обучения на базе основного общего образования / среднего общего образования:

максимальной учебной нагрузки обучающегося - 153 часа, в том числе:

обязательной аудиторной учебной нагрузки обучающегося - 105 часов;

из них в форме практической подготовки - 4 часа;

самостоятельной работы обучающегося - 48 часов.

Заочная форма обучения на базе среднего общего образования:

максимальной учебной нагрузки обучающегося - 153 часа, в том числе:

обязательной аудиторной учебной нагрузки обучающегося - 18 часов,

из них в форме практической подготовки - 4 часа;

самостоятельной работы обучающегося - 135 часов.

# 2. СТРУКТУРА И СОДЕРЖАНИЕ ДИСЦИПЛИНЫ

# 2.1. Объем дисциплины и виды учебной работы

Очная форма обучения на базе основного общего образования / среднего общего образования

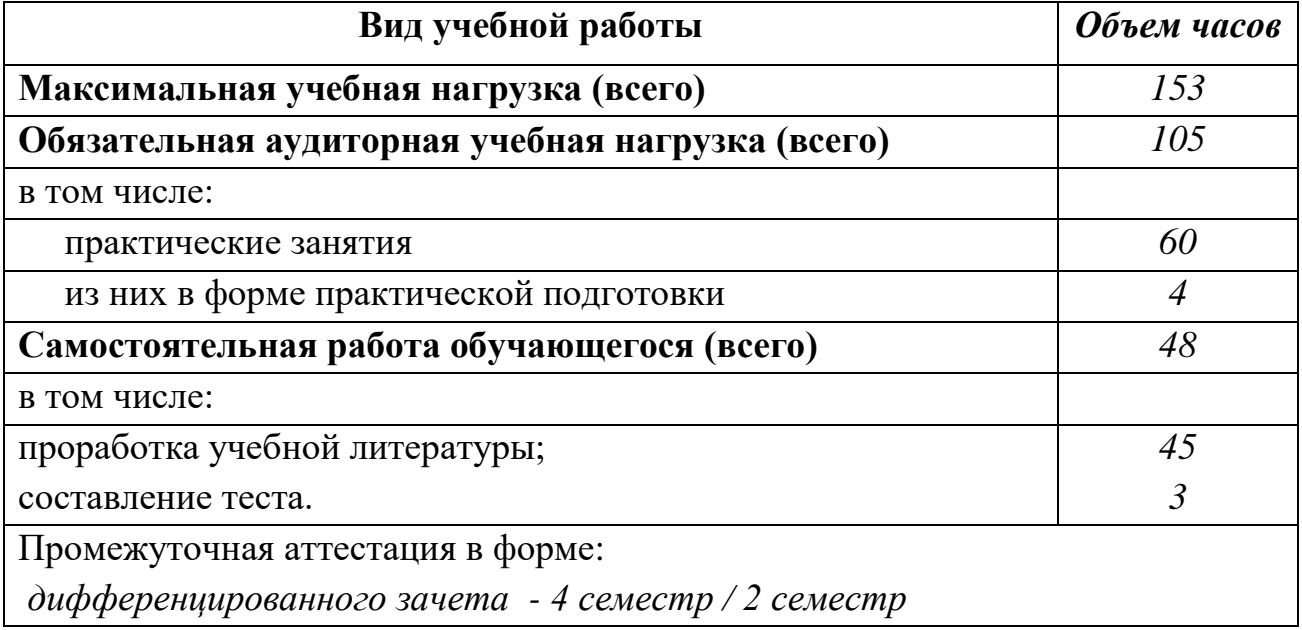

Заочная форма обучения на базе среднего общего образования

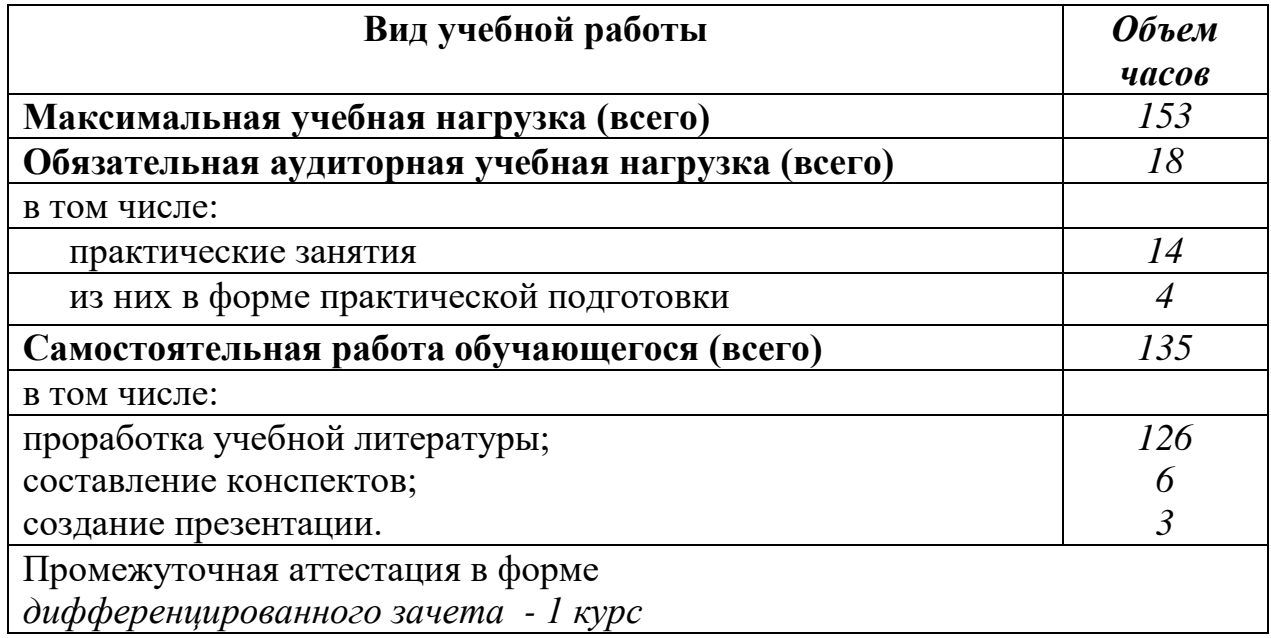

# 2.2. Тематический план и содержание дисциплины Информатика

Очная форма обучения на базе основного общего / среднего общего образования

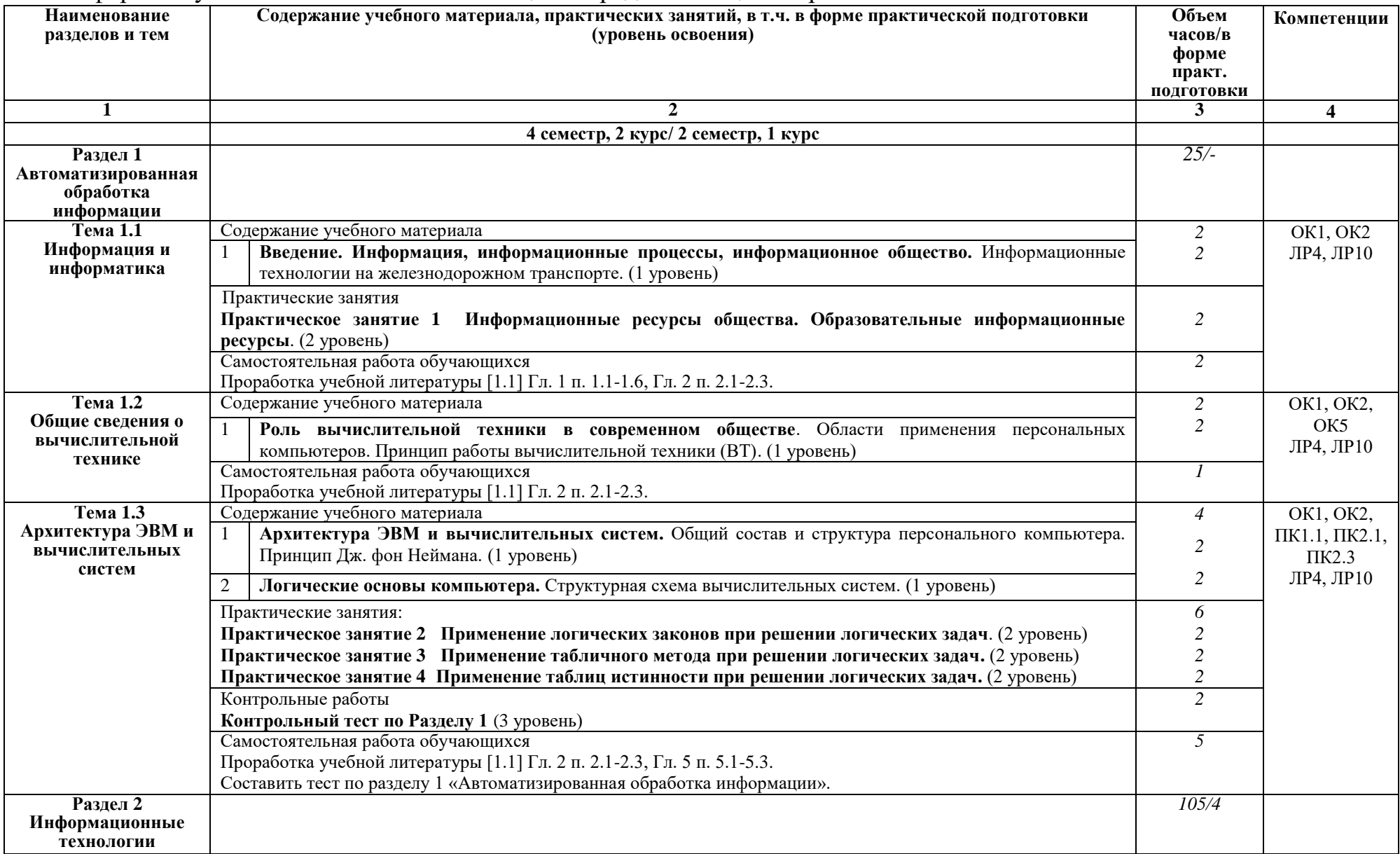

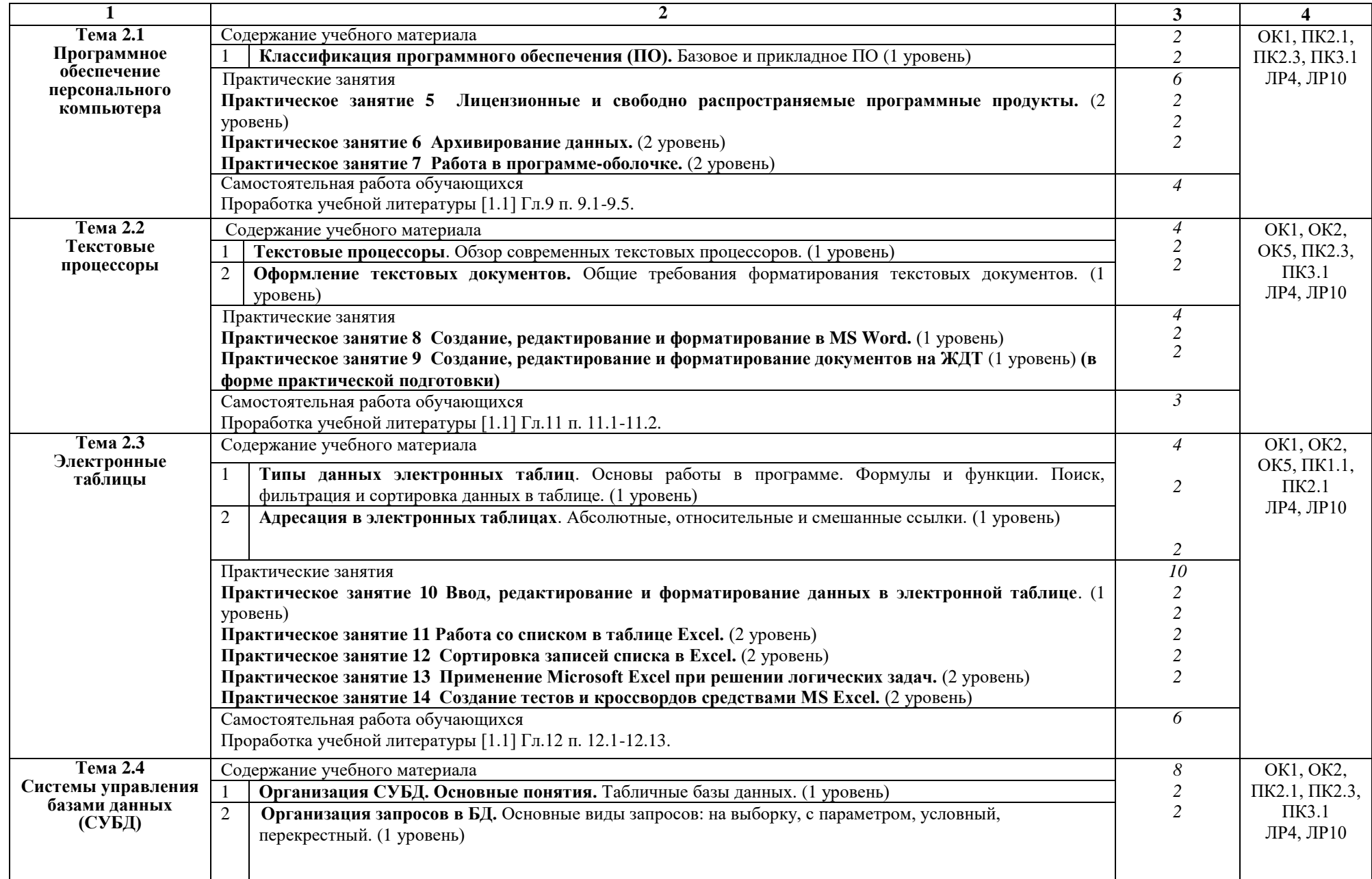

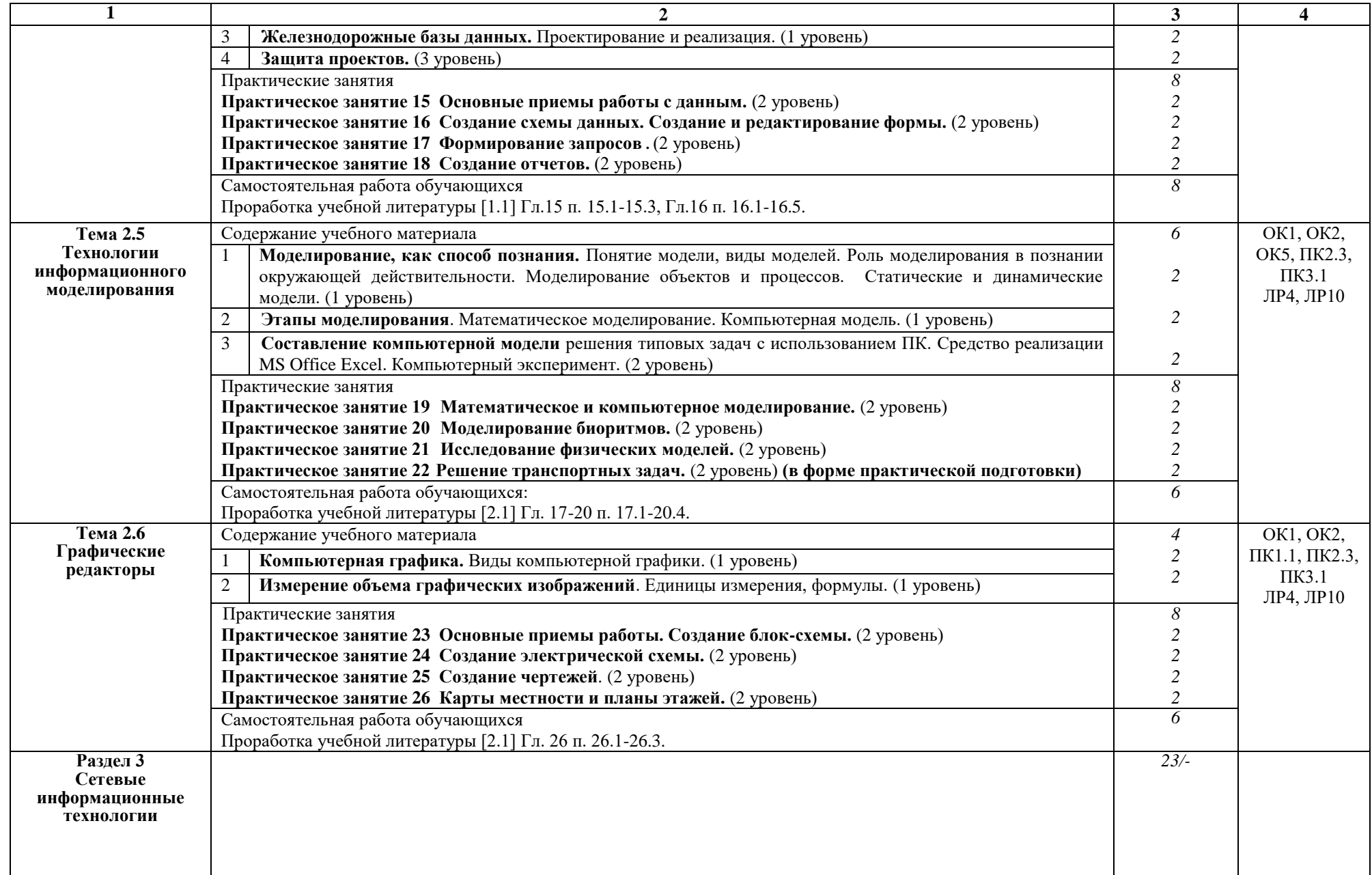

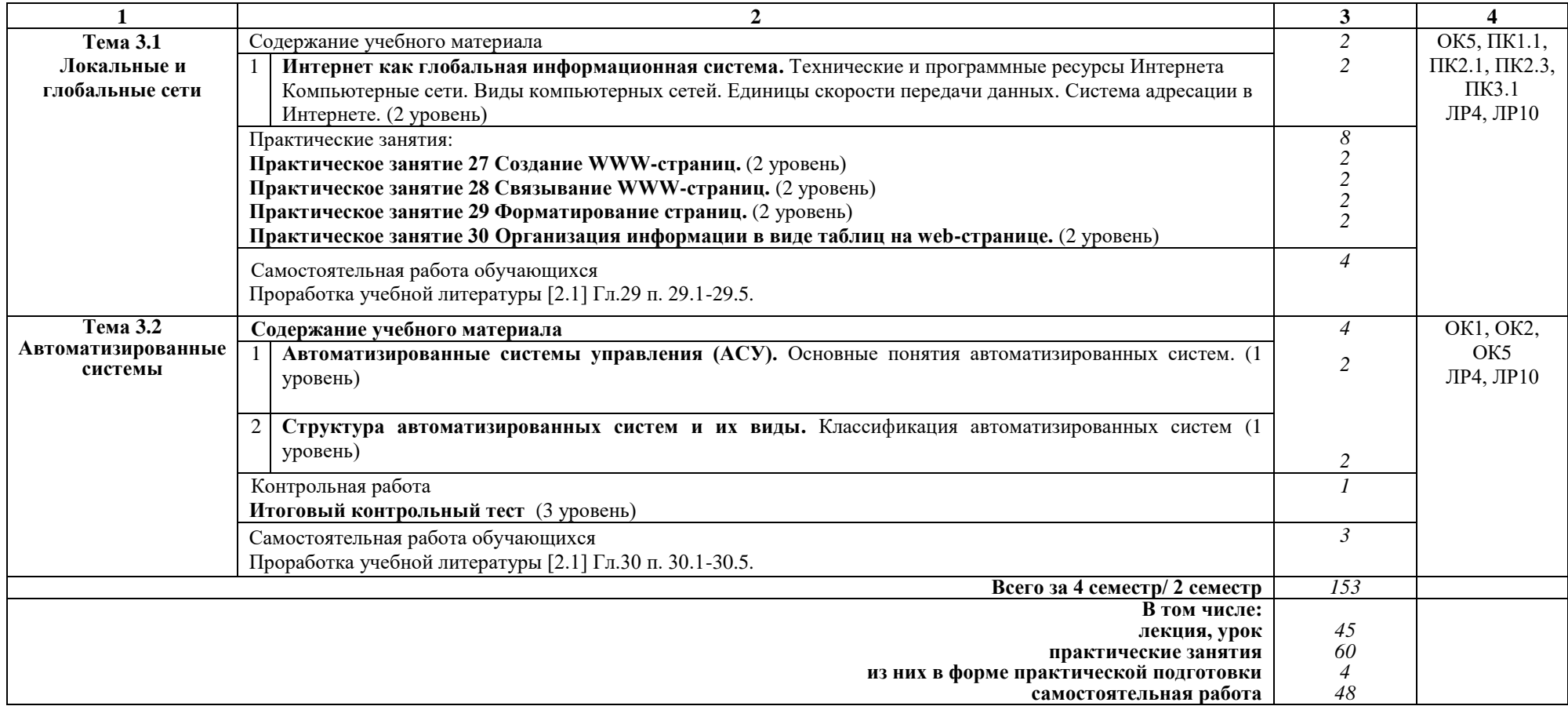

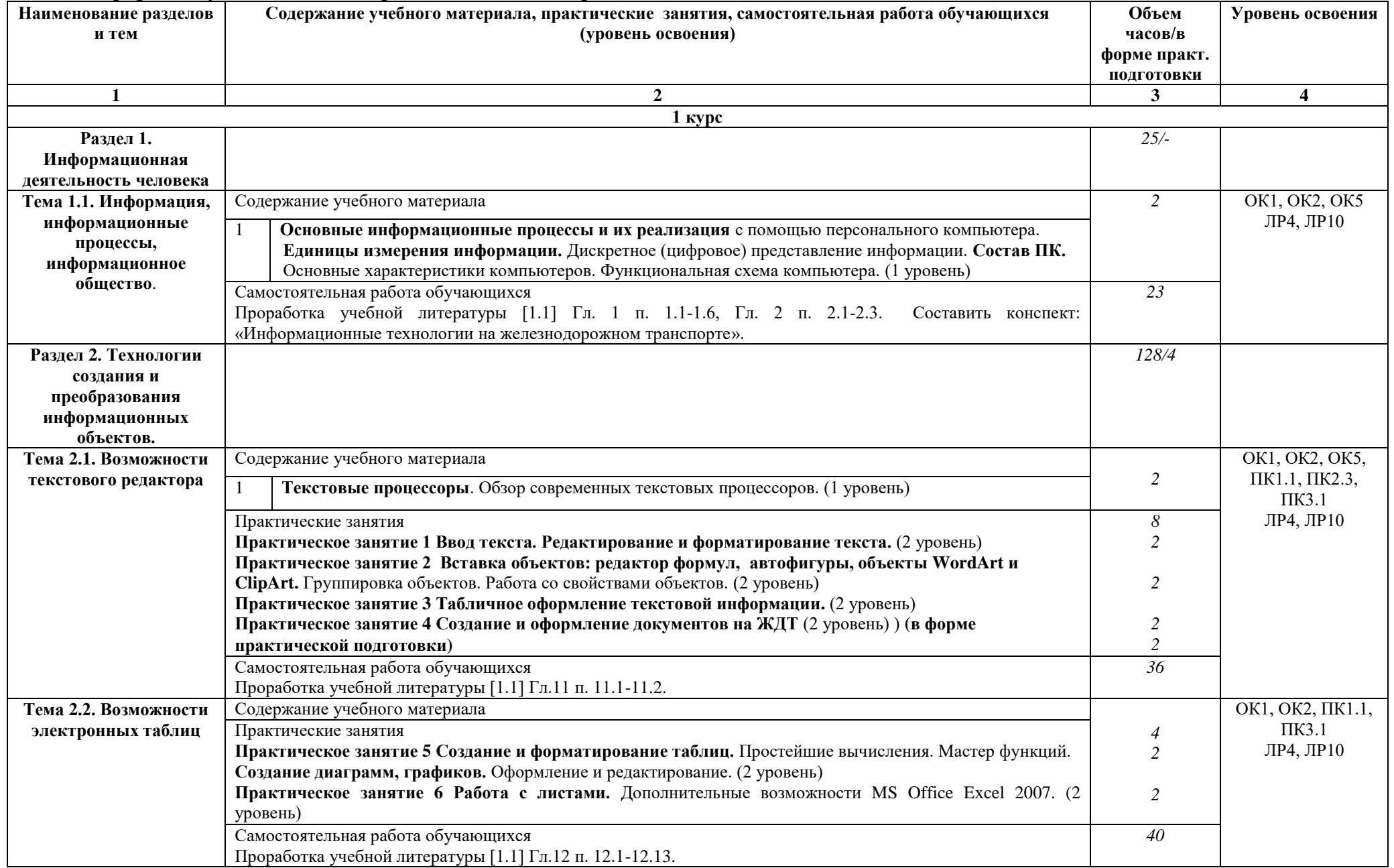

# Заочная форма обучения на базе среднего общего образования

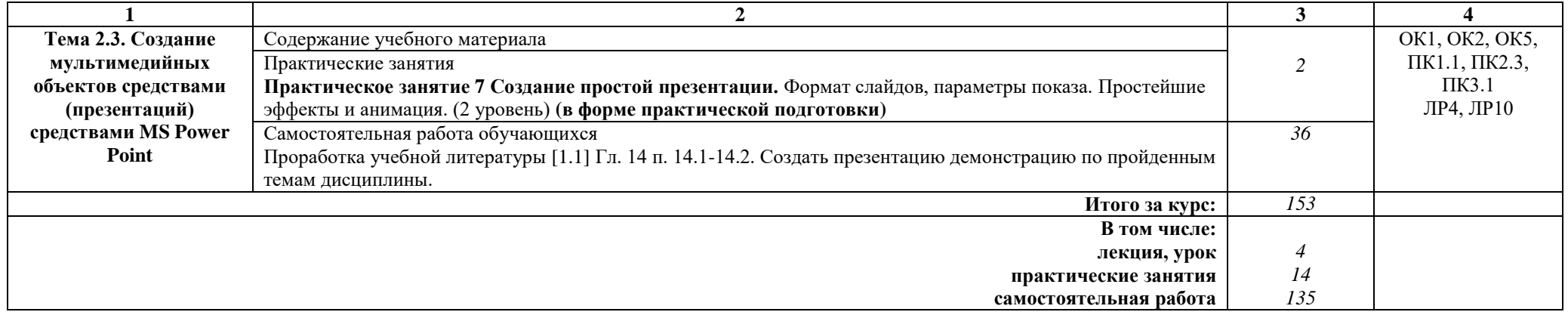

### Примечание:

Для характеристики уровня освоения учебного материала используются следующие:

1 уровень - ознакомительный (узнавание ранее изученных объектов, свойств);

2 уровень - репродуктивный (выполнение деятельности по образцу, инструкции или под руководством);

3 уровень - продуктивный (планирование и самостоятельное выполнение деятельности, решение проблемных задач).

# 3. УСЛОВИЯ РЕАЛИЗАЦИИ РАБОЧЕЙ УЧЕБНОЙ ПРОГРАММЫ ДИСЦИПЛИНЫ

#### 3.1. Материально-техническое обеспечение

Рабочая учебная программа дисциплины реализуется в учебном кабинете информатики и информационных систем.

Оборудование учебного кабинета:

- рабочее место для преподавателя;
- посадочные места для обучающихся;
- комплект нормативных документов;
- наглядные пособия (стенды);
- учебно-методический комплекс дисциплины.

Технические средства обучения:

- компьютеры по количеству обучающихся с выходом в Интернет;
- мультимедийное оборудование.

# 3.2. Информационное обеспечение обучения Перечень учебных изданий, интернет-ресурсов

1 Основная учебная литература:

1.1 Трофимов В.В. Информатика. В 2т. Том 1: учебник для СПО/под ред. В.В. Трофимова – 3-е изд., перераб. и доп. – М. :Издательство Юрайт, 2016. – 553 с. – Серия: Профессиональное образование. - [Электронный ресурс] Режим https://www.biblio-online.ru/book/1B5BFFB6-37FE-4C07-95E1доступа: 867544D8AFAC - ЭБС «Юрайт».

1.2 Трофимов В.В. Информатика. В 2т. Том 2: учебник для СПО/под ред. В.В. Трофимова - 3-е изд., перераб. и доп. - М. :Издательство Юрайт, 2016. -406 с. – Серия: Профессиональное образование. - [Электронный ресурс] Режим https://www.biblio-online.ru/book/518C6648-BFEA-475D-B49Aдоступа: В4АЕ191680D6 - ЭБС «Юрайт».

2 Дополнительная учебная литература:

Гаврилов, М. В. Информатика и информационные технологии: учебник для среднего профессионального образования / М. В. Гаврилов, В. А. Климов. — 4-е изд., перераб. и доп. — Москва: Издательство Юрайт, 2019. — 383 с. — (Профессиональное образование). — ISBN 978-5-534-03051-8. — Текст: электронный // ЭБС Юрайт [сайт]. с. 2 — URL: https://www.biblioonline.ru/bcode/433276/p.2 (дата обращения: 17.10.2019).

3 Интернет-ресурсы:

3.1 Сайт «Информатика и информационно-коммуникационные технологии в школе» http://klyaksa.net/

3.2 Сайт "Методическая копилка учителя информатики» http://metodkopilka.ru/

3.3 http://www.ict.edu.ru - Портал «Информационно-коммуникационные технологии в образовании».

# 4. КОНТРОЛЬ И ОЦЕНКА РЕЗУЛЬТАТОВ ОСВОЕНИЯ ДИСЦИПЛИНЫ

Контроль и оценка результатов освоения дисциплины осуществляется преподавателем в процессе проведения текущего контроля успеваемости и промежуточной аттестации.

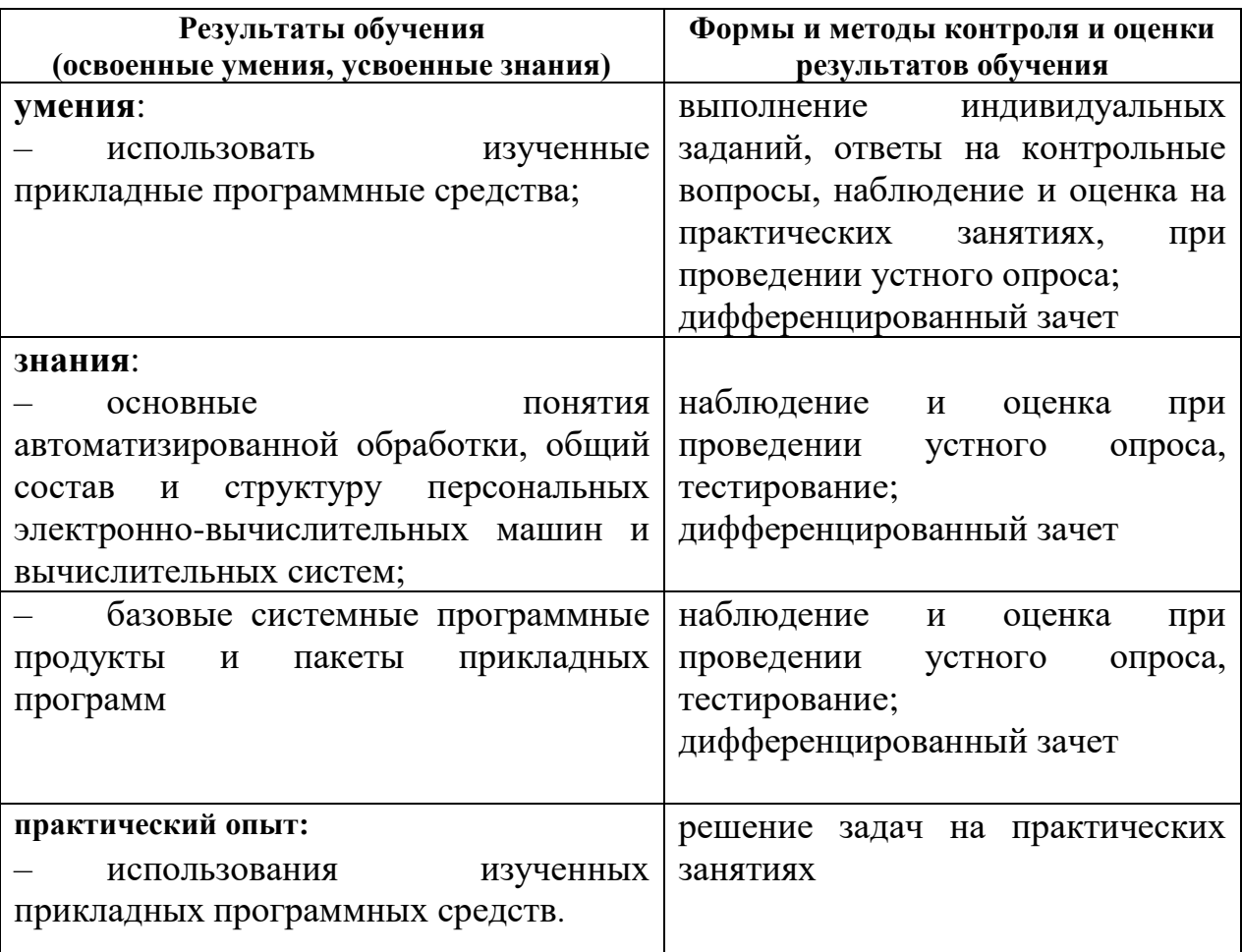

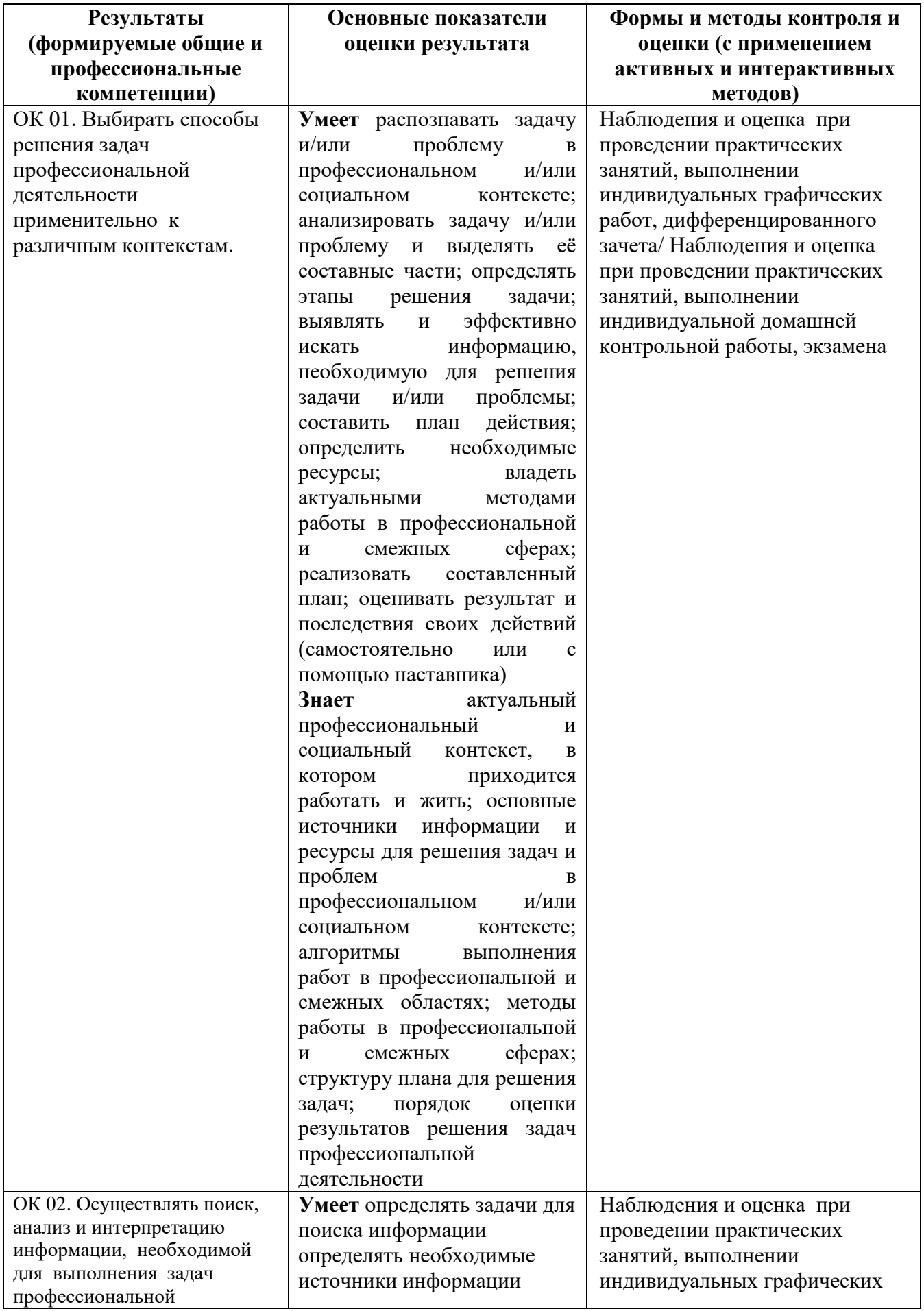

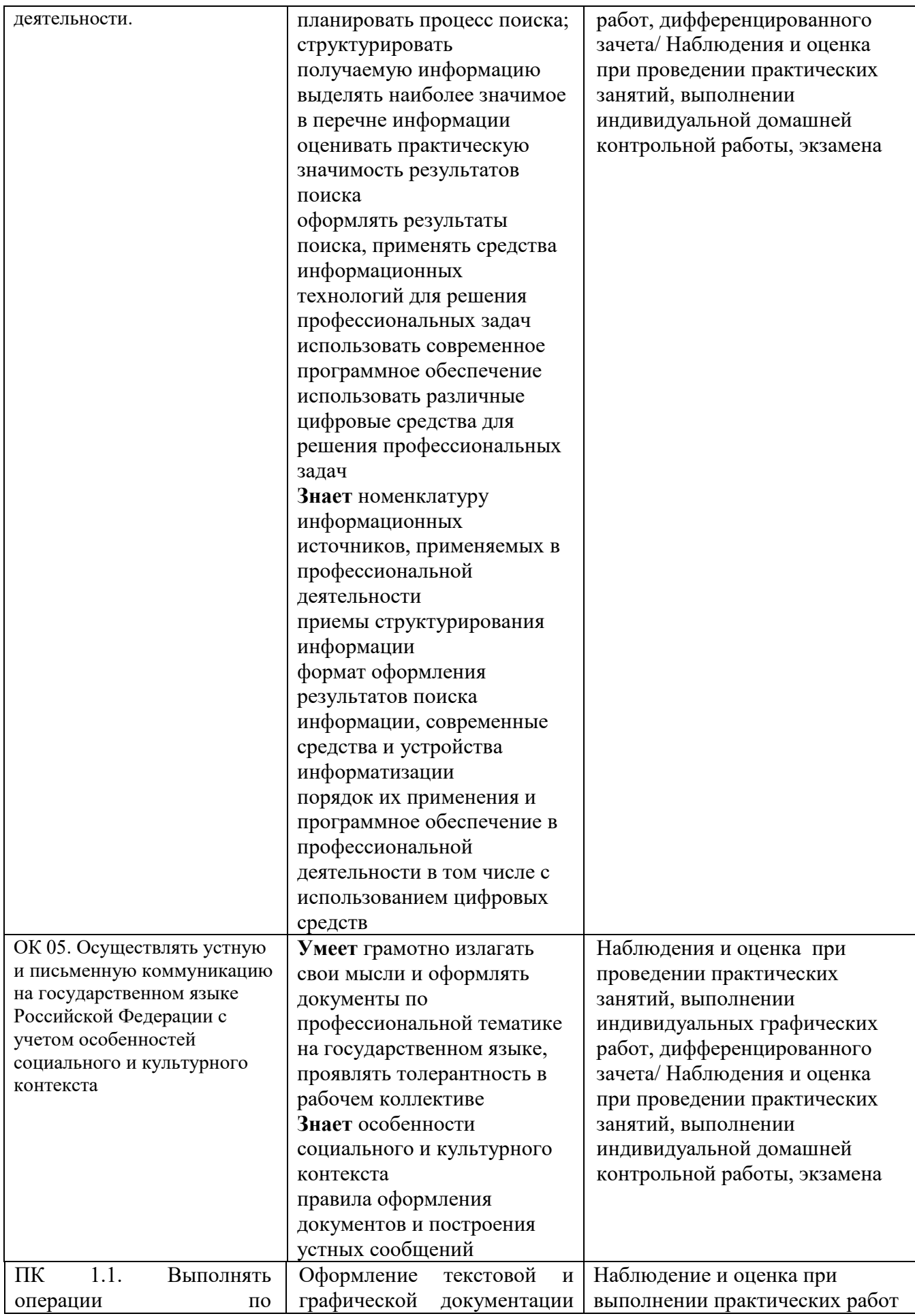

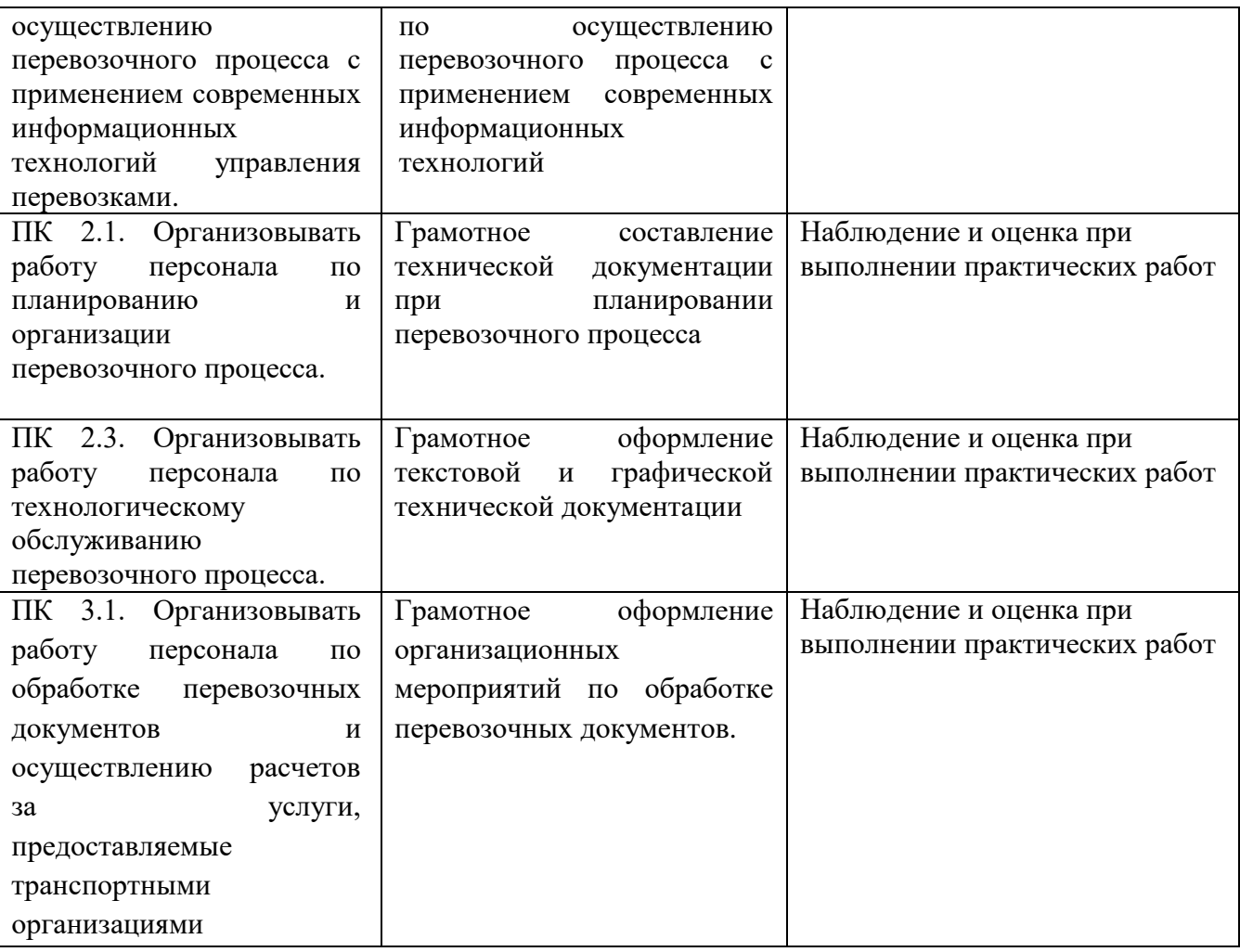

# 5. ЛИСТ ИЗМЕНЕНИЙ И ДОПОЛНЕНИЙ,<br>ВНЕСЕННЫХ В РАБОЧУЮ УЧЕБНУЮ ПРОГРАММУ ДИСЦИПЛИНЫ

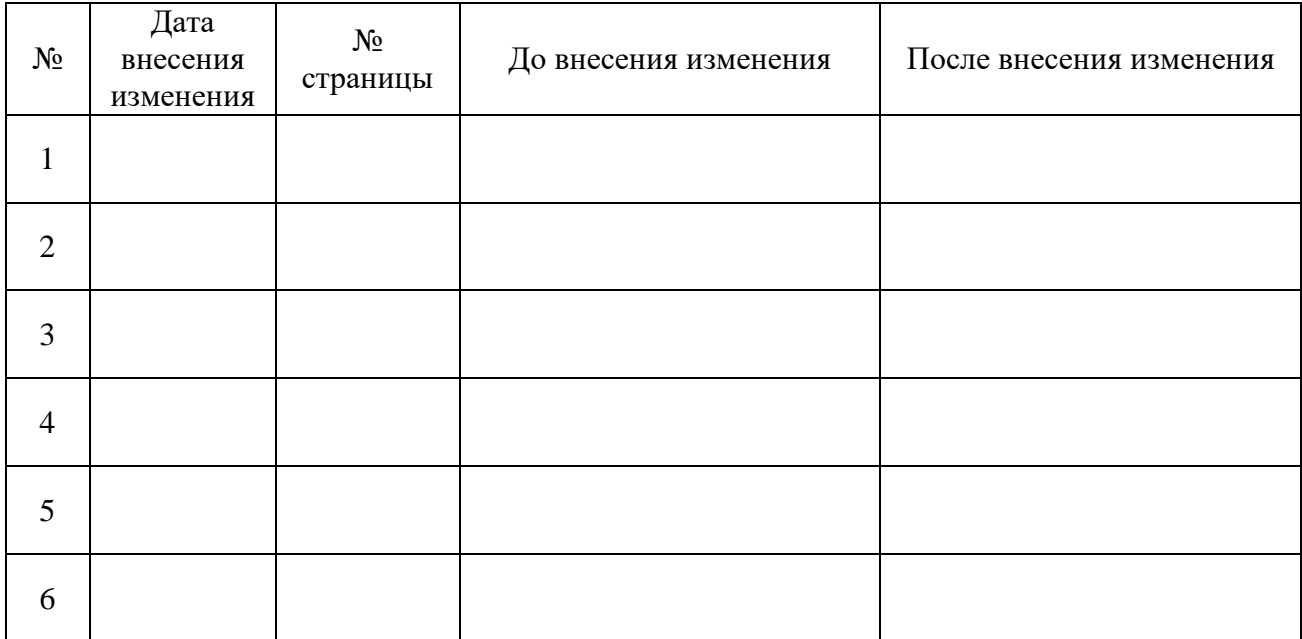